# Computer Skills B

T088

Friday, 11/11/2016 02:00 - 05:00 PM WORKFORCE DEVELOPMENT AUTHORITY

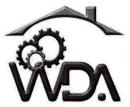

P.O. BOX 2707 Kigali, Rwanda Tel: (+250) 255113365

## ADVANCED LEVEL NATIONAL EXAMINATIONS, 2016, TECHNICAL AND PROFESSIONAL STUDIES

**EXAM TITLE: COMPUTER SKILLS B** 

#### **OPTIONS:**

"Electricity (ELC); Hotel Operations (HOT); Tourism (TOR); Finance and Banking (FIB); Sculpture and Ceramics (SCE); Graphic Arts (ART)"

**DURATION:** 3 hours

### **INSTRUCTIONS:**

The paper is composed of two (2) main Sections as follows:

Section I: Eighteen (18) compulsory questions.

55marks

Section II: Attempt <u>any three (3)</u> out of five questions.

45marks

Read carefully the questions and write all the answers in full sentences.

#### Note:

Every candidate is required to carefully comply with the above instructions. Penalty measures will be applied on their strict consideration.

| 01. | What characteristic of read-only memory (ROM) makes it useful?                                                                                                    | 4 marks     |  |  |
|-----|----------------------------------------------------------------------------------------------------|-------------|--|--|
| 02. | Which one of the following could lead to the spread of a malicious program                                                                                                    | n?          |  |  |
|     | <ul> <li>✓ Using only software that has been checked for viruses.</li> <li>✓ Maintaining regularly updated anti-virus software.</li> <li>✓ Using a USB Flash Drive from an unknown source to exchange data.</li> <li>✓ Opening only virus-checked file attachments from known sources.</li> </ul>            |             |  |  |
| 03. | Which one of the following describes why users should lock their computer                                                                                                    | r when      |  |  |
|     | leaving their desk?                                                                                                    | 3 marks     |  |  |
|     | <ul> <li>✓ To prevent a waste of electricity.</li> <li>✓ To prevent unauthorized access to data.</li> <li>✓ To prevent data from getting corrupted.</li> <li>✓ To prevent the computer from malfunctioning.</li> </ul>                                                                                       |             |  |  |
| 04. | Which one of the following describes Bluetooth?                                                                                                    | 3 marks     |  |  |
|     | <ul> <li>✓ Long-range wireless protocol for exchanging data.</li> <li>✓ Long-range wired protocol for exchanging data.</li> <li>✓ Short-range wireless protocol for exchanging data.</li> <li>✓ Short-range wireless protocol for exchanging data</li> </ul>                                                 |             |  |  |
| 05. | To create a formula, you first by Sign                                                                                                    | 4 marks     |  |  |
| 06. | What measures the speed of the CPU?                                                                                                    | 3 marks     |  |  |
| 07. | Which one of the following describes a computer's operating system?                                                                                                    | 3 marks     |  |  |
|     | <ul> <li>✓ Software that can retrieve information from a database.</li> <li>✓ Hardware that can scan and convert photographs into digital files.</li> <li>✓ Software that controls the allocation and usage of hardware.</li> <li>✓ Hardware that can record and send images across the Internet.</li> </ul> |             |  |  |
| 08. | The computers in your office building are connected together so staff can                                                                                                    | share files |  |  |
|     | and printers. What is this arrangement of computers called? Shorted without                                                                                                    | 4 marks     |  |  |
| 09. | Which one of the following is NOT a feature of electronic commerce?                                                                                                    | 3 marks     |  |  |
|     | <ul> <li>✓ Goods can be advertised and prices compared.</li> <li>✓ There is physical contact between buyer and seller.</li> <li>✓ Transactions can be processed quickly.</li> <li>✓ Services are available 24 hours a day.</li> </ul>                                                                        |             |  |  |
| 10. | Which one of the following is a good password policy for an organization?  All passwords are changed regularly.                                                                                                    | 3 marks     |  |  |
|     | ✓ All passwords are never changed.                                                                                                    |             |  |  |
|     | ✓ All passwords are made up of less than four characters.                                                                                                    |             |  |  |
|     | ✓ All passwords are made up of less than four numbers.                                                                                                    |             |  |  |

WDA / TVET

--- Academic Year 2016

| 11.         | Which one of the following is the best way to protect a computer against co                                                                                                    | mputer                                                                          |  |  |  |
|-------------|----------------------------------------------------------------------------------------------------|---------------------------------------------------------------------------------|--|--|--|
|             | viruses?                                                                                                    | 3 marks                                                                         |  |  |  |
|             | <ul> <li>✓ Only virus-check e-mail attachments.</li> <li>✓ Update antivirus software on a regular basis.</li> <li>✓ Always make sure that the operating system is up to date.</li> <li>✓ Only download files from the Internet during business hours.</li> </ul>              |                                                                                 |  |  |  |
| 12.         | Which one of the following would improve computer performance?                                                                                                    | 3 marks                                                                         |  |  |  |
|             | <ul> <li>✓ Using a larger monitor.</li> <li>✓ Increasing the number of applications running.</li> <li>✓ Using a faster printer.</li> <li>✓ Increasing the size of RAM.</li> </ul>                                                                                             |                                                                                 |  |  |  |
| 13.         | Which one of the following statements about the Internet is TRUE?                                                                                                    | 3 marks                                                                         |  |  |  |
|             | <ul> <li>✓ The Internet is a global network that links many computer networks</li> <li>✓ The Internet is a private company network.</li> <li>✓ The Internet is a visual representation of linked documents.</li> <li>✓ The Internet is a network operating system.</li> </ul> | together.                                                                       |  |  |  |
| 14.         | Why is it necessary for an organization to adopt a good password policy?                                                                                                    | 4 marks                                                                         |  |  |  |
|             | Which one of the following should be carried out to safeguard files from los                                                                                                    |                                                                                 |  |  |  |
|             | the main copy is damaged?                                                                                                    | 3 marks                                                                         |  |  |  |
|             | <ul> <li>✓ Backup files to a new location on your computer.</li> <li>✓ Install password security.</li> <li>✓ Backup the files regularly and store offsite.</li> <li>✓ Install a firewall.</li> </ul>                                                                          |                                                                                 |  |  |  |
| 16.         | Which one of the following could allow a virus to enter a computer?                                                                                                    | 2 marks                                                                         |  |  |  |
|             | <ul> <li>✓ Running a virus scan on the computer</li> <li>✓ Connecting the computer to a new printer.</li> <li>✓ Downloading files from the Internet onto the computer.</li> <li>✓ Setting the computer monitor to a low resolution.</li> </ul>                                |                                                                                 |  |  |  |
| <b>17</b> . | To hold row and column titles in place so that they do not scroll when you                                                                                                    | old row and column titles in place so that they do not scroll when you scroll a |  |  |  |
|             | worksheet click the                                                                                                    | 2 marks                                                                         |  |  |  |
|             | <ul> <li>✓ Unfreeze panes command on the window menu</li> <li>✓ Freeze panes command on the window menu</li> <li>✓ Hold titles command on the edit menu</li> <li>✓ Split command on the window menu</li> </ul>                                                                |                                                                                 |  |  |  |
| 18.         | Which of the following formulas will Excel not be able to calculate?                                                                                                    | 2 marks                                                                         |  |  |  |
|             | ♦ =SUM(Sales)-A3  ♦ =SUM(A1:A5)/(10-10)                                                                                                    |                                                                                 |  |  |  |
|             | \$ = SUM(A1:A5)*5 $$ = SUM(A1:A5)-10$                                                                                                    |                                                                                 |  |  |  |
|             |                                                                                                    |                                                                                 |  |  |  |
|             |                                                                                                    |                                                                                 |  |  |  |

- 19. Mention three areas where the computer system can be used by providing also the 15 marks services and can help in each area.
- 20. a) How can you protect a MS Word document?
  - b) Name any five types of text formatting (font type)?
  - 15 marks c) What is the important of using charts in MS Word or in MS Excel?
- 21. Give and explain briefly the seven ribbons available in MS Excel 2007? 15 marks
- 22. Explain the reason why an Anti-virus should be updated regularly? 15 marks
- **23.** Explain the description of the following icons:

15 marks

| S/N | Name                              | Icon           | Description |
|-----|-----------------------------------|----------------|-------------|
| 1   | New Blank Document                |                |             |
| 2   | Save (File menu)                  | 88             |             |
| 3   | Mail Recipient                    | 5              |             |
| 4   | Print (File menu)                 |                |             |
| 5   | Spelling and Grammar (Tools menu) |                |             |
| 6   | Cut (Edit menu)                   |                |             |
| 7   | Copy (Edit menu)                  | <sup>5</sup> B |             |
| 8   | Paste (Edit menu)                 | 3.             | •           |
| 9   | Format Painter (Standard toolbar) |                |             |
| 10  | Undo (Edit menu)                  |                | •           |
| 11  | Redo (Edit menu)                  |                |             |
| 12  | Hyperlink .                       |                |             |
| 13  | Tables and Borders                |                |             |
| 14  | Zoom                              | 75%            |             |
| 15  | Office Assistant                  | F              |             |

Academic Year 2016

WDA / TVET